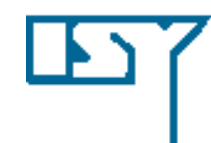

LINKÖPING UNIVERSITY Department of Electrical Engineering

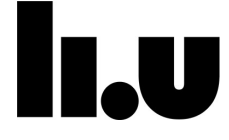

#### **TSIU03, SYSTEM DESIGN**

#### **LECTURE 1**

Kent Palmkvist Kent.Palmkvist@liu.se

Slides by: Mario Garrido Gálvez (mario.garrido.galvez@liu.se)

Linköping, 2021

# **TODAY**  Course description and organization: What is the course about? " How is the course organized? What do I have to do to pass? … Introduction to hardware design. First designs in VHDL.

### PEOPLE

- Kent Palmkvist (Course responsible):Office 3B:502, kent.palmvist@liu.se
- Petter Källström: Office 3B:554, petter.kallstrom@liu.se
- Mikael Henriksson: Office 3B:528, mikael.henriksson@liu.se

Note: All Offices are at B-house, Campus Valla, Entrance B-25

Due to the corona situation are most of us working from home. Email is therefore probably more useful.

### COURSE ORGANIZATION

- Course Contents:
	- 10 Lectures (2 hours each).
	- 4 Laboratories.
	- 3 Assignments.
	- 1 Project (in groups)
- 8 ECTS:
	- LAB1 (3 ECTS): Laboratories.
	- PRA1 (5 ECTS): Assignments and Project.
- 213 scheduled hours: 52 scheduled + 161 self-study.
- Web page: http://www.isy.liu.se/edu/kurs/TSIU03/
- **Lisam course room** https://liuonline.sharepoint.com/sites/Lisam\_TSIU03\_2021HT\_GX

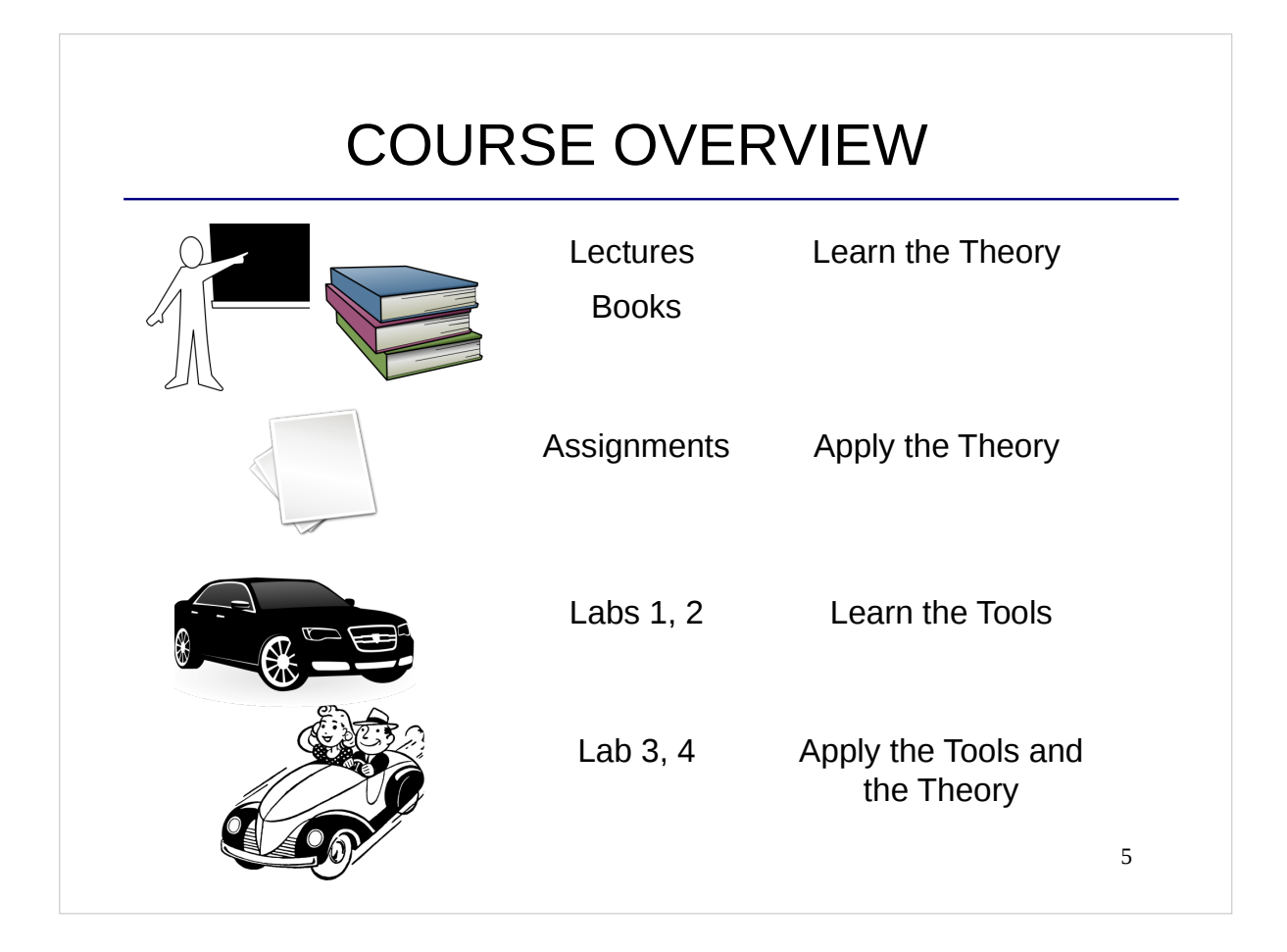

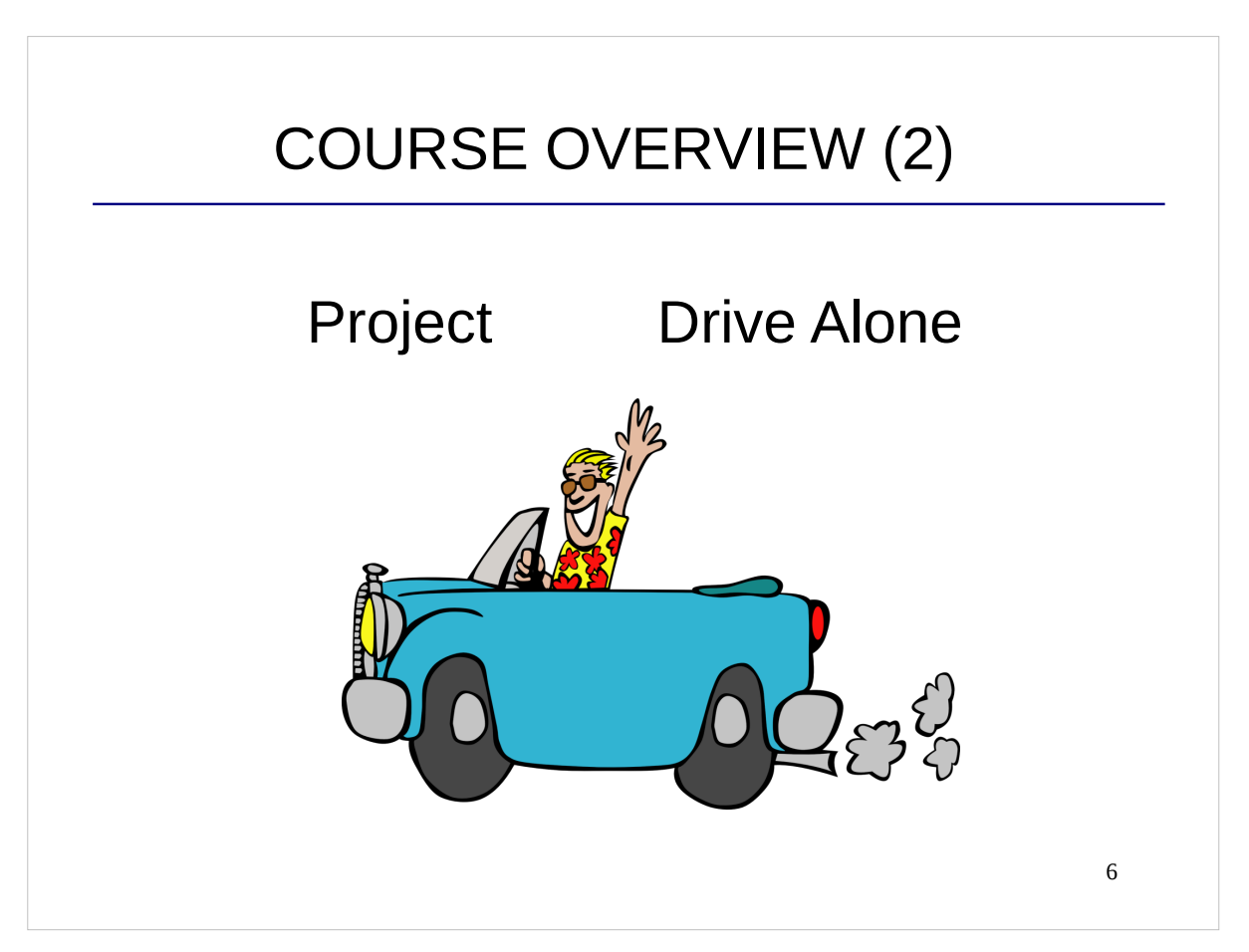

# BOOKS

- Andrew Rushton, "VHDL for Logic Synthesis". John Wiley & Sons, 2011 (3rd edition).
- **Peter J. Ashenden: "Digital Design: An Embedded Systems** Approach Using VHDL" Morgan Kaufmann, 2007.
- **Available:** 
	- **2** copies of each book at the library.
	- Online from the webpage of the library with unlimited access.
	- If you like any of them you can buy them at Bokab (in Kårallen).
- References to the books during the course:
	- "  $[R]$  = Rushton. Example:  $[R2.3]$  = Rushton, chapter 2, section 3.
	- $\blacksquare$ [A] = Ashenden.

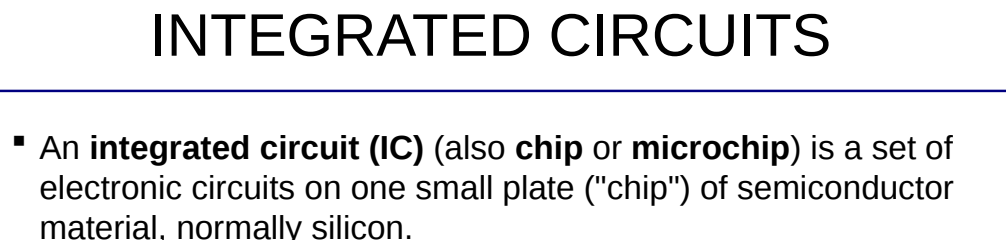

 **Very-large-scale integration (VLSI)** is the process of creating integrated circuits by combining thousands of transistors into a single chip.

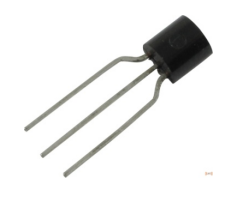

Discrete component (1 transistor)

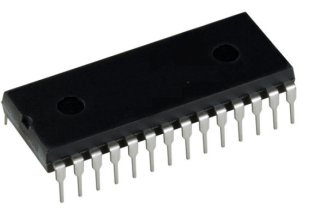

Integrated Circuit (millions of transistors)

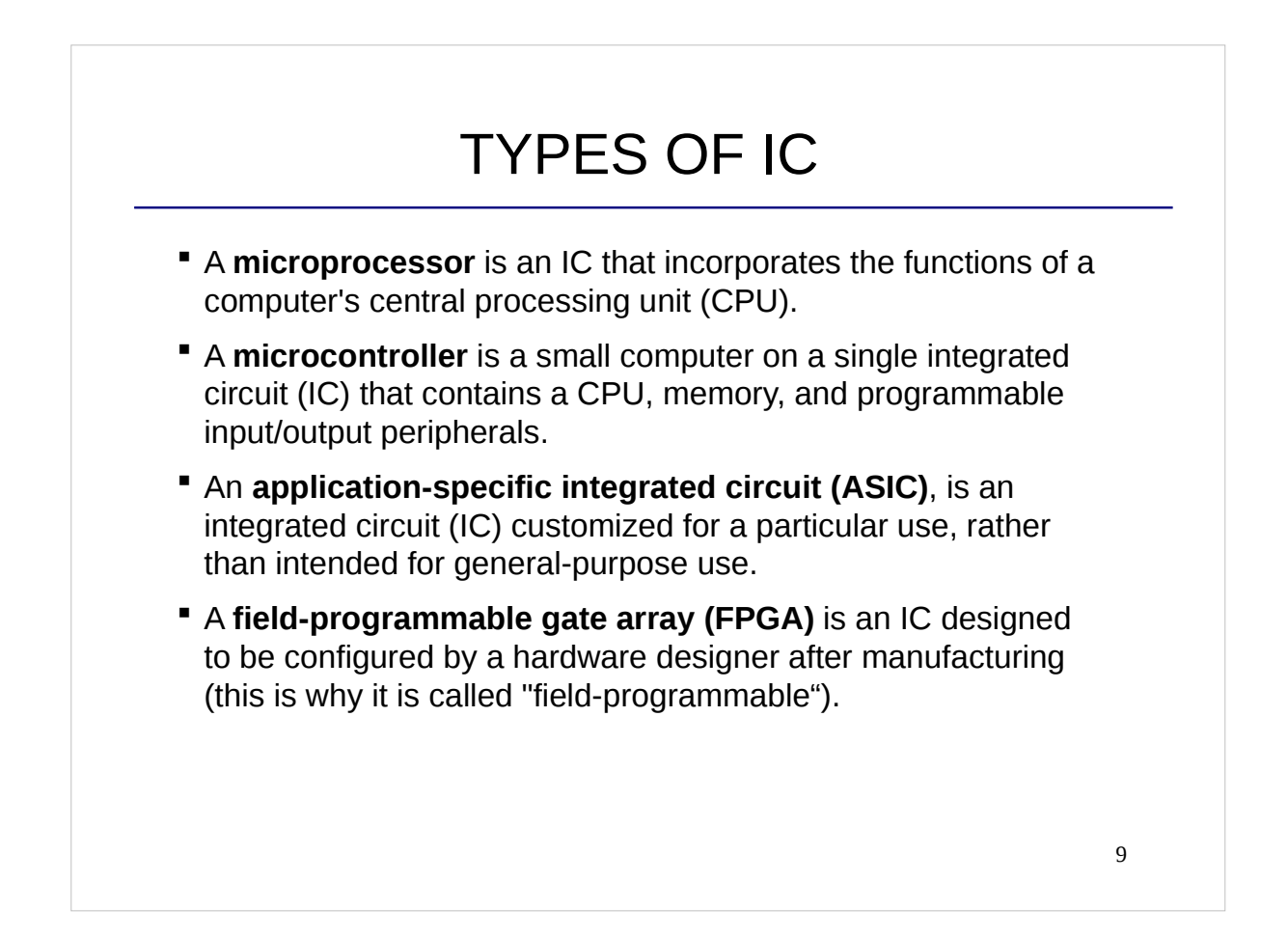

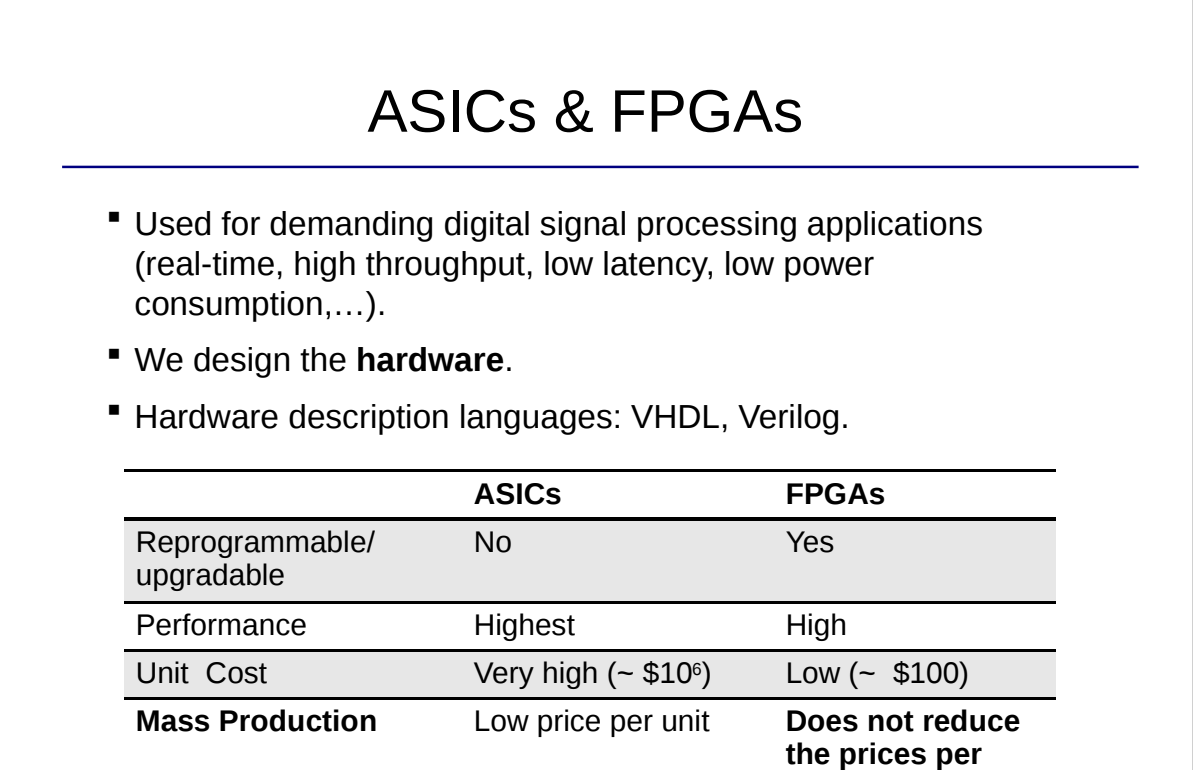

10

**unit.**

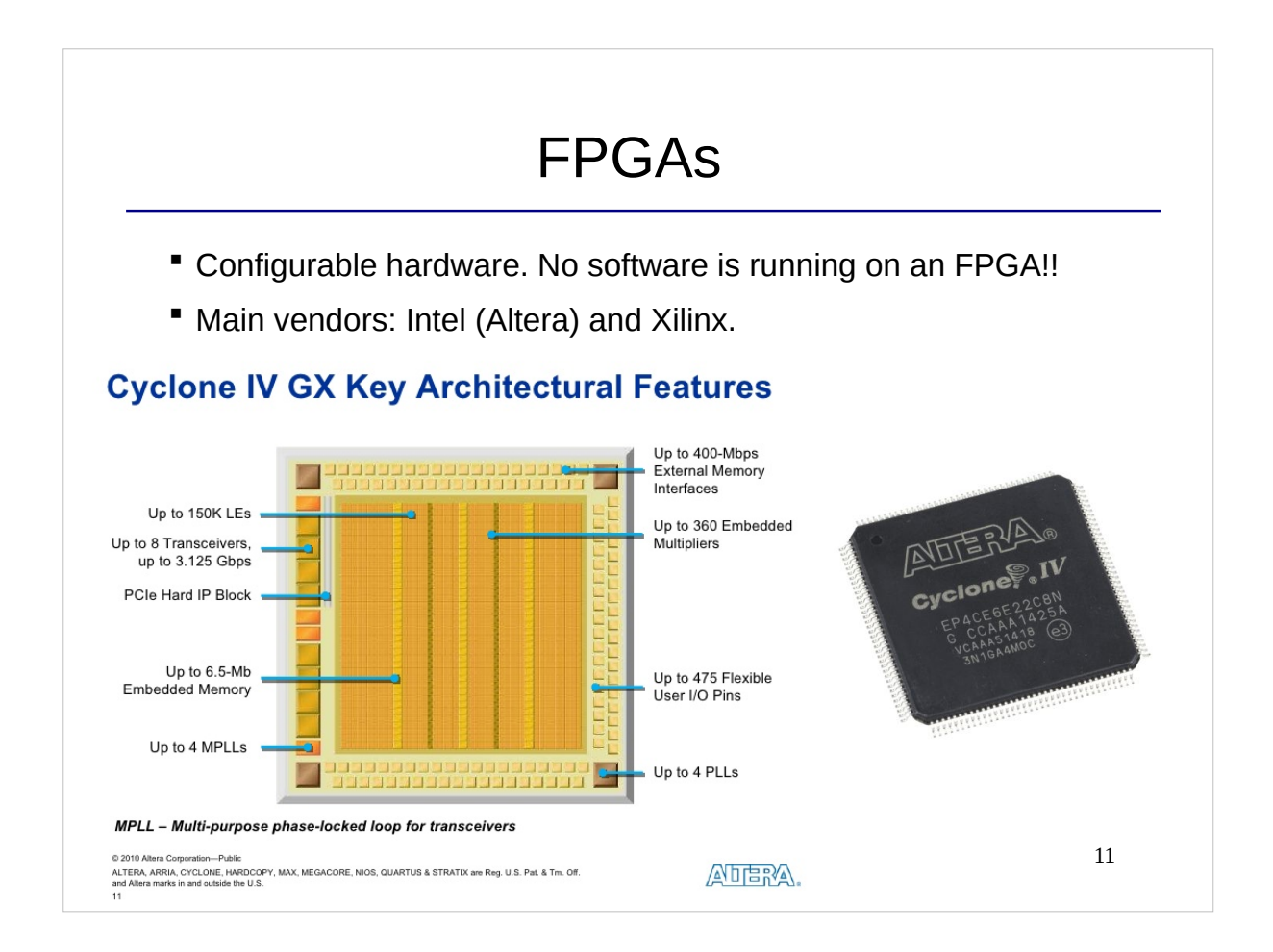

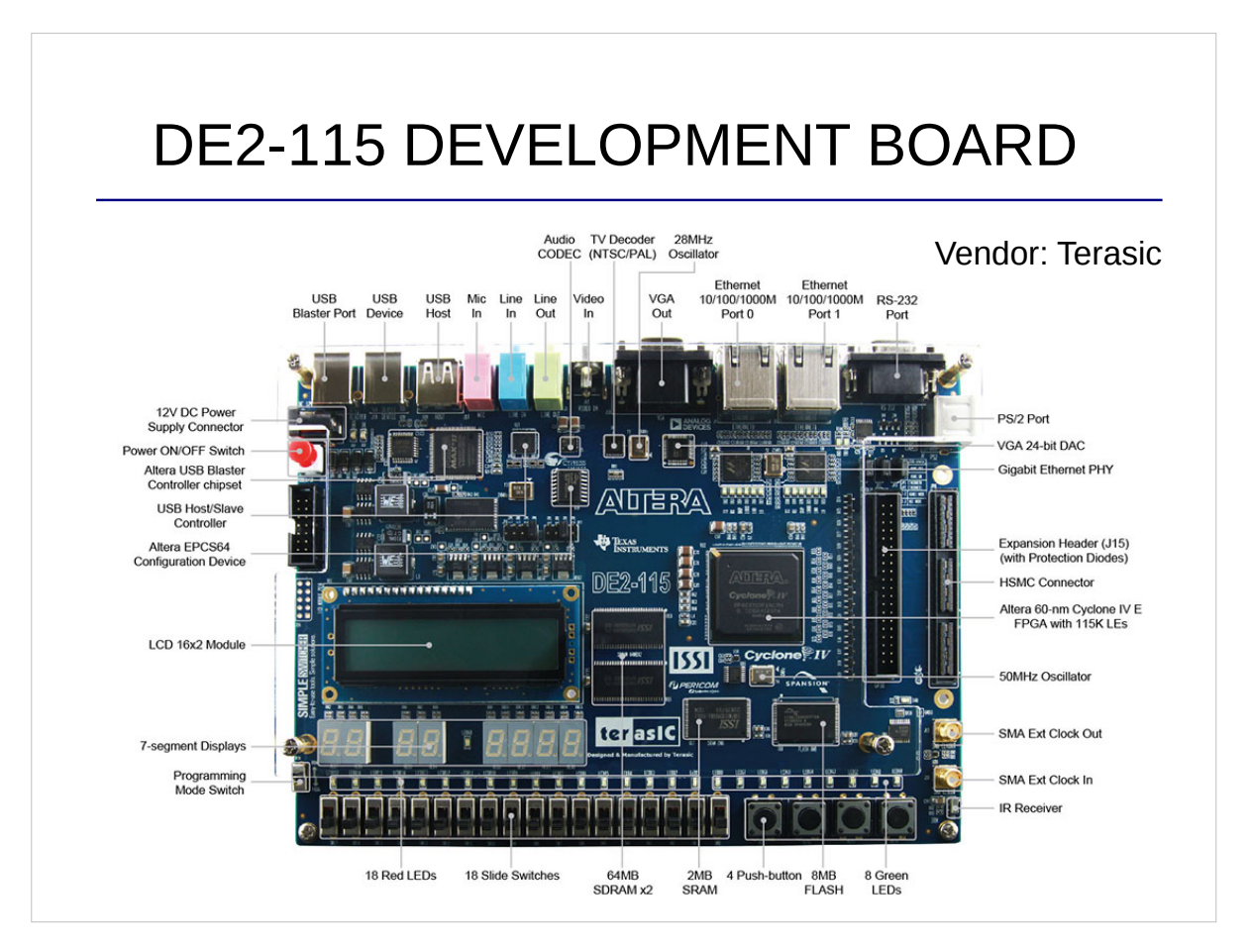

# LECTURES

- The course includes 10 lectures.
- The general approach of the course is to explain different types of circuits and show how to describe them in VHDL. The main topics that are covered in the course are:
	- 1. Combinational circuits.
	- 2. Sequential circuits.
	- 3. Debugging and test.
	- 4. Memories.
	- 5. State machines.
	- 6. Other important commands in VHDL.

13

### LABORATORIES

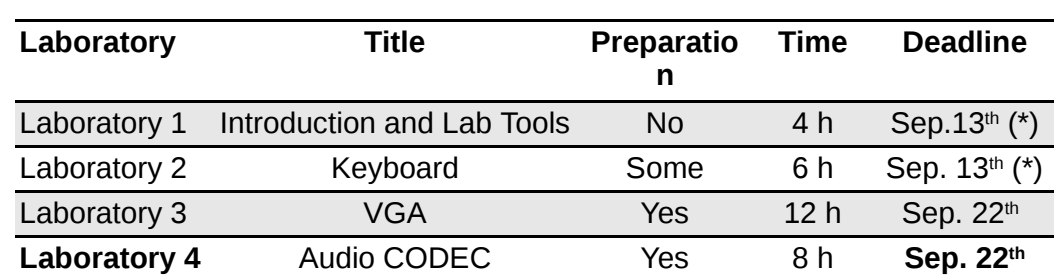

(\*) Labs 1 and 2 must be passed in time in order to take part in the project.

- Lab room(s): MUXEN 3, (Transistorn). Access at any time + meeting room.
- **Extra Labs.**

# ASSIGNMENTS

- The course includes 3 assignments to reinforce the knowledge from the lectures.
- **IMP: The assignments have to be solved and submitted individually. Submit answers using the Lisam course room submission function before the deadline.**

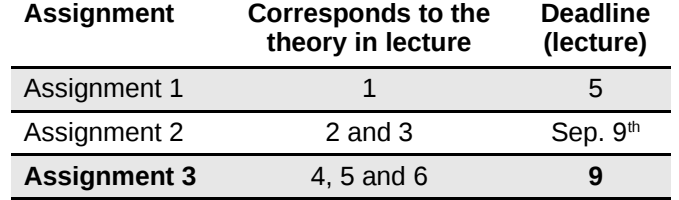

- While you solve the assignment, you can ask any doubts to the teachers.
- The assignments will be discussed during the lecture when it is collected.
- After the grading of the assignments, students can come to the office to review it at the revision hours indicated in the assignment.
- Each assignments is graded as 100,90,80,... and the total grade is the average.

15

### PROJECT PART

- The students in groups of 6 people develop a complete system. The lab work can be integrated in the project.
- Project phases:
	- Definition of Requirements: Describe the functionality expected by the system. You can choose among different alternatives.
	- Hardware Design: Do the design of the system.
	- Implementation in VHDL: Describe the system in VHDL.
- Documents: Requirement Specification, Design Specification, Project Plan, Timing Reports, Project Report.
- **Presentations:** 
	- First Presentation after the HW Design phase.
	- Final Presentation at the end.

# DEADLINES

- **The deadlines appear in the web page of the course.**
- Any change of a deadline will be communicated to the students by mail (require that you are signed up to the course!).
- **Assignments must be submitted in time to be graded.**
- First deadline: Assignment 1, next Tuesday at the beginning of the class (submitted into Lisam)
- **Handin of assignments done using Lisam**
- **Suggestion: Write answers on paper, and then create a** pdf-file using an app i a mobile phone. Example: Office Lens

```
17
```
#### 18 TO PASS **LAB1** part: - To pass: Get a pass in all the Labs. - To get a pass in a Lab: Finish the task and show that you have learned and understood the Lab. **PRA1 part:** - To pass: Get a pass in the Assignments and in the Project. - Assignments: Solve the Assignments and submit them in time. - Finish the project so that it works according to the specifications. - Produce project documents with technical quality. - Do the presentations and the demonstration of the project. **Final grades are given as 'Fail' or 'Pass'.**

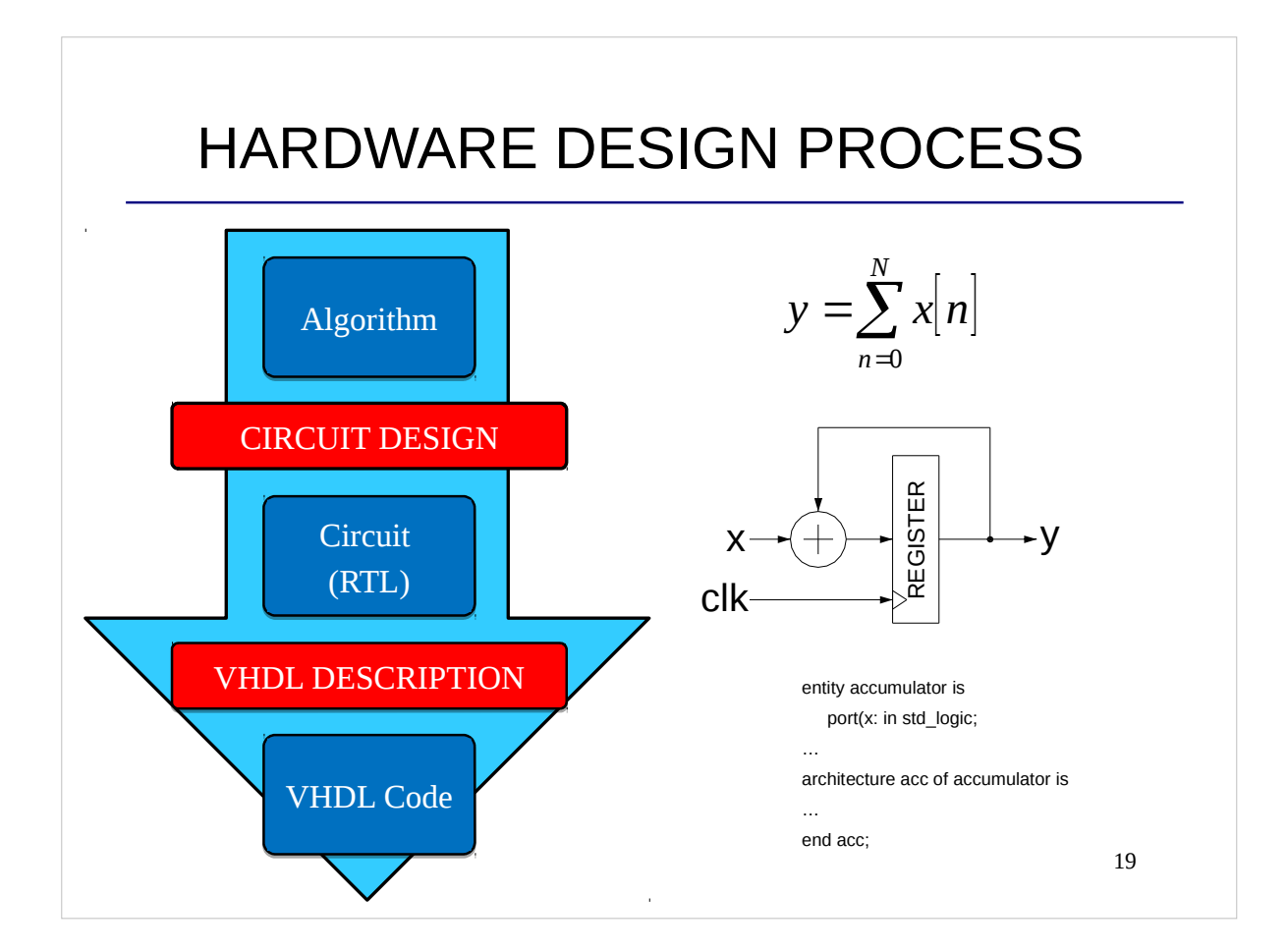

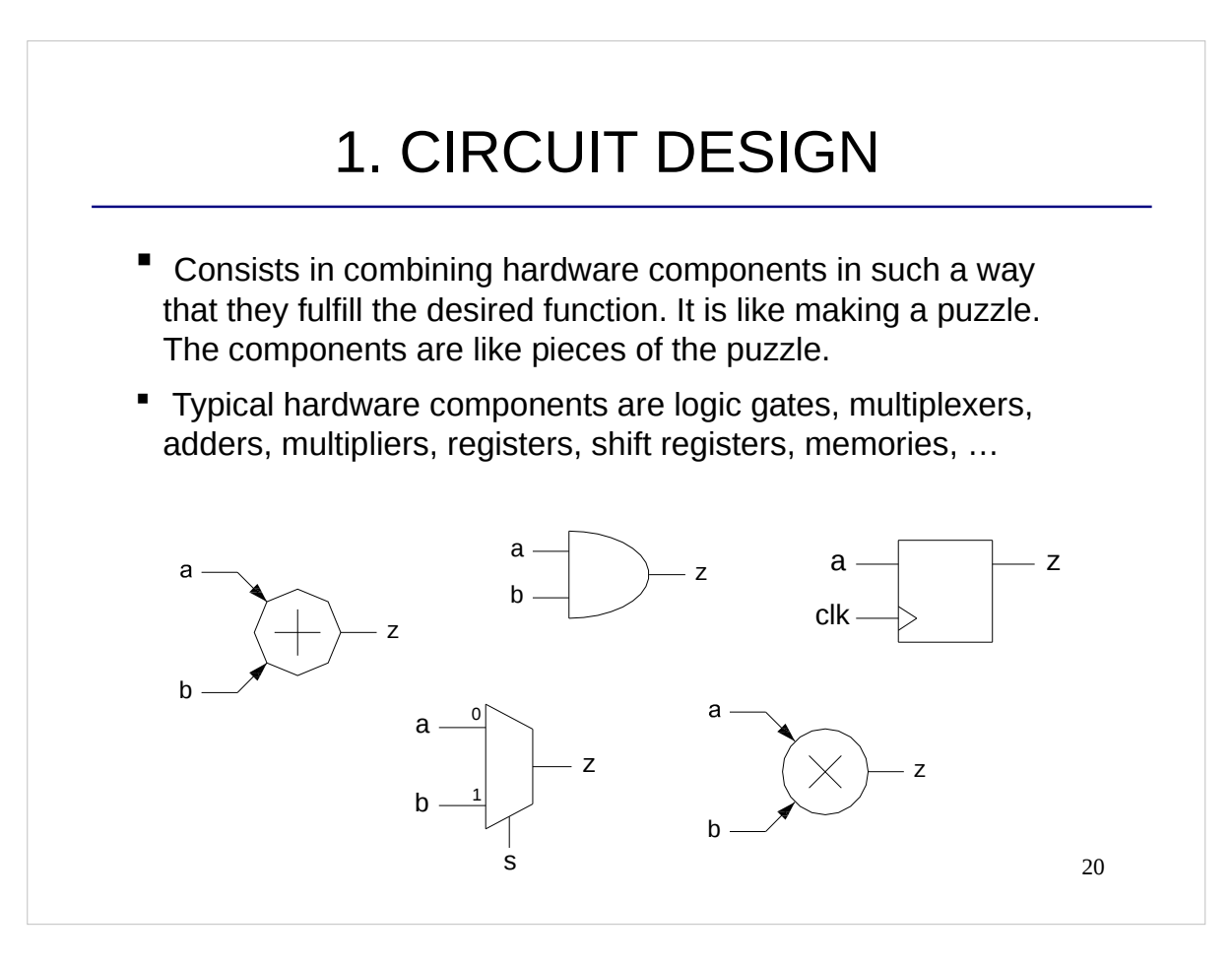

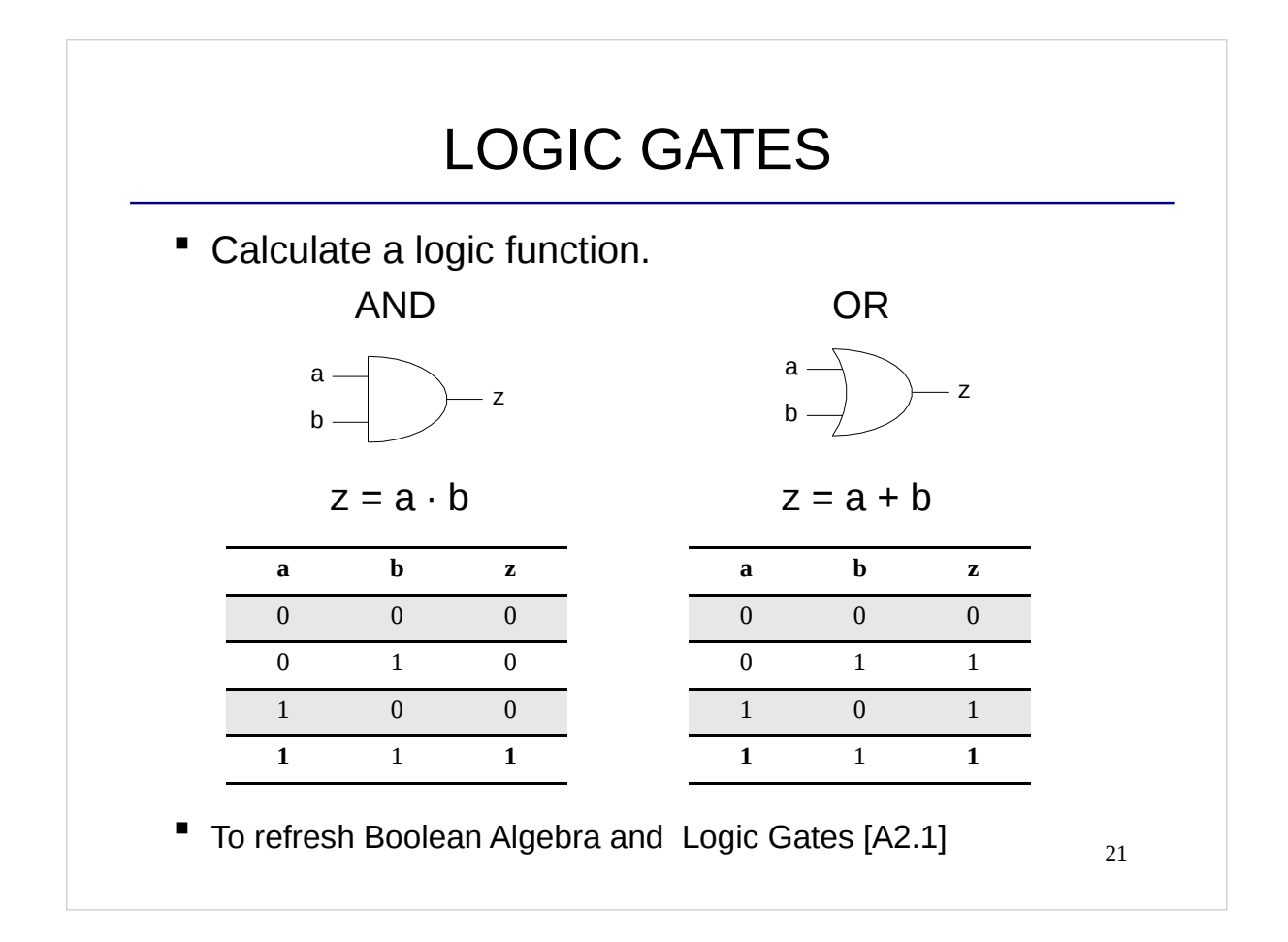

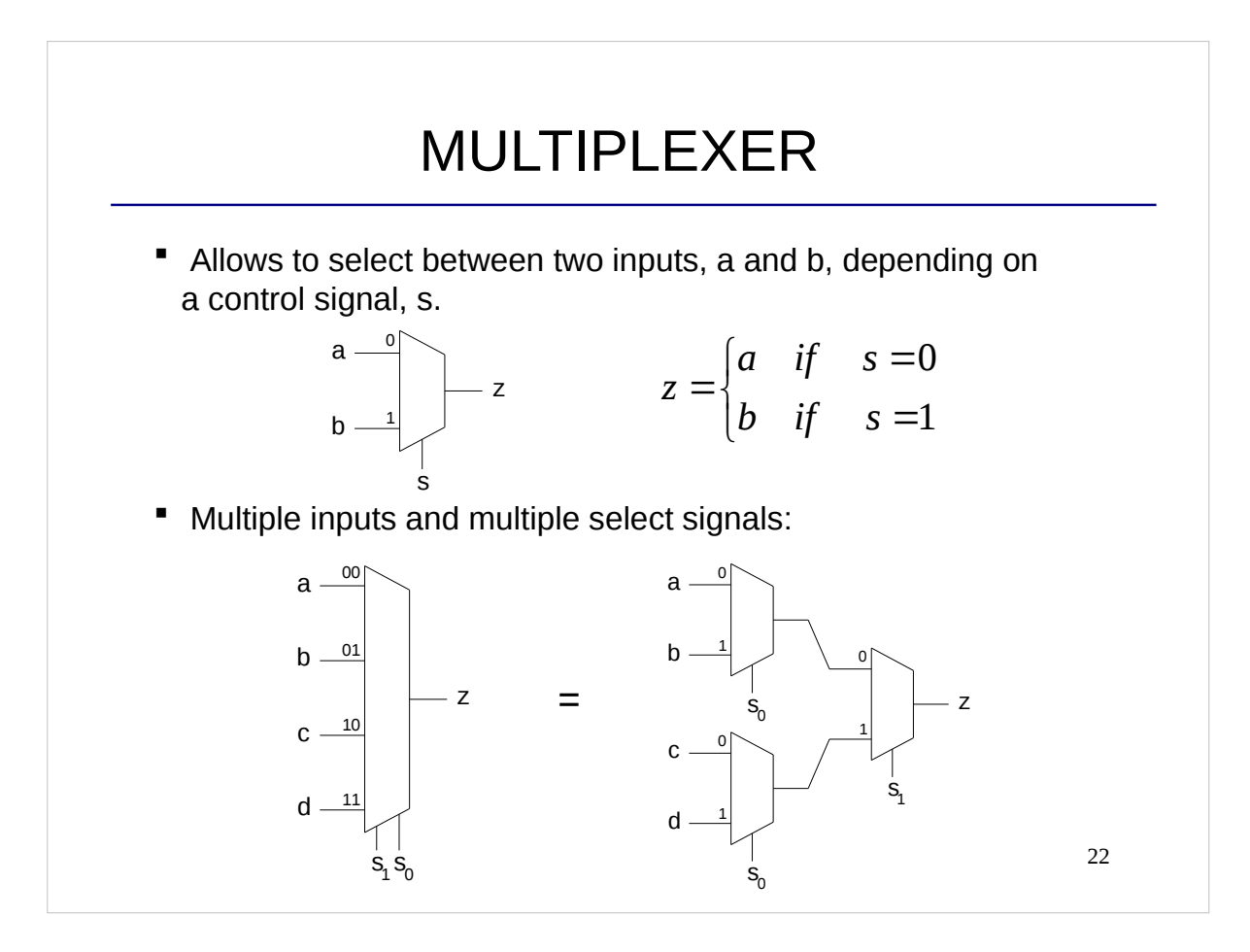

### CIRCUIT DESIGN EXAMPLE

 Now you know the components. By using only logic gates and multiplexer, design a circuit that calculates the following function. Draw the circuit.

$$
z = \begin{cases} a \wedge b & \text{if } s = 1 \\ 0 & \text{if } s = 0 \end{cases}
$$

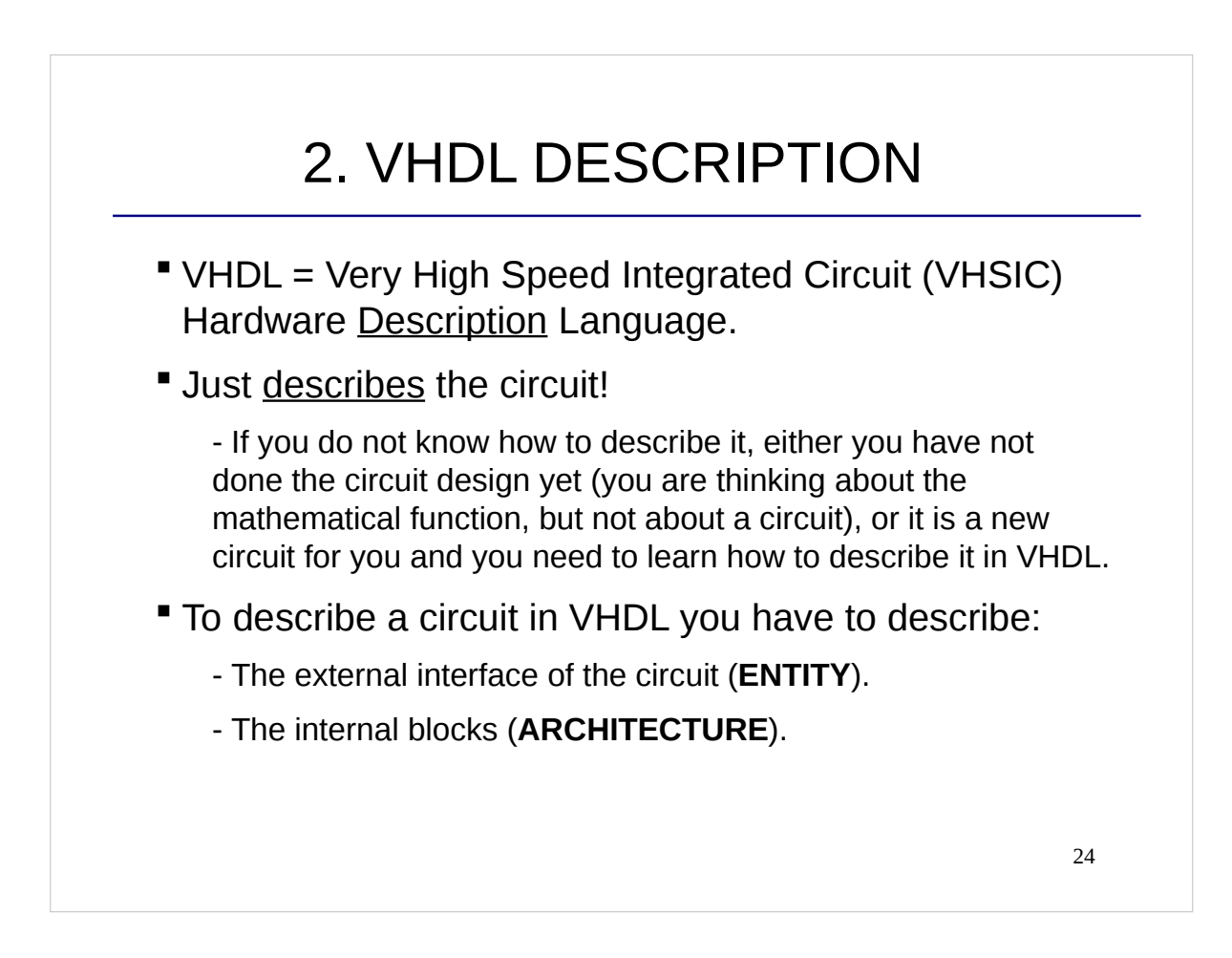

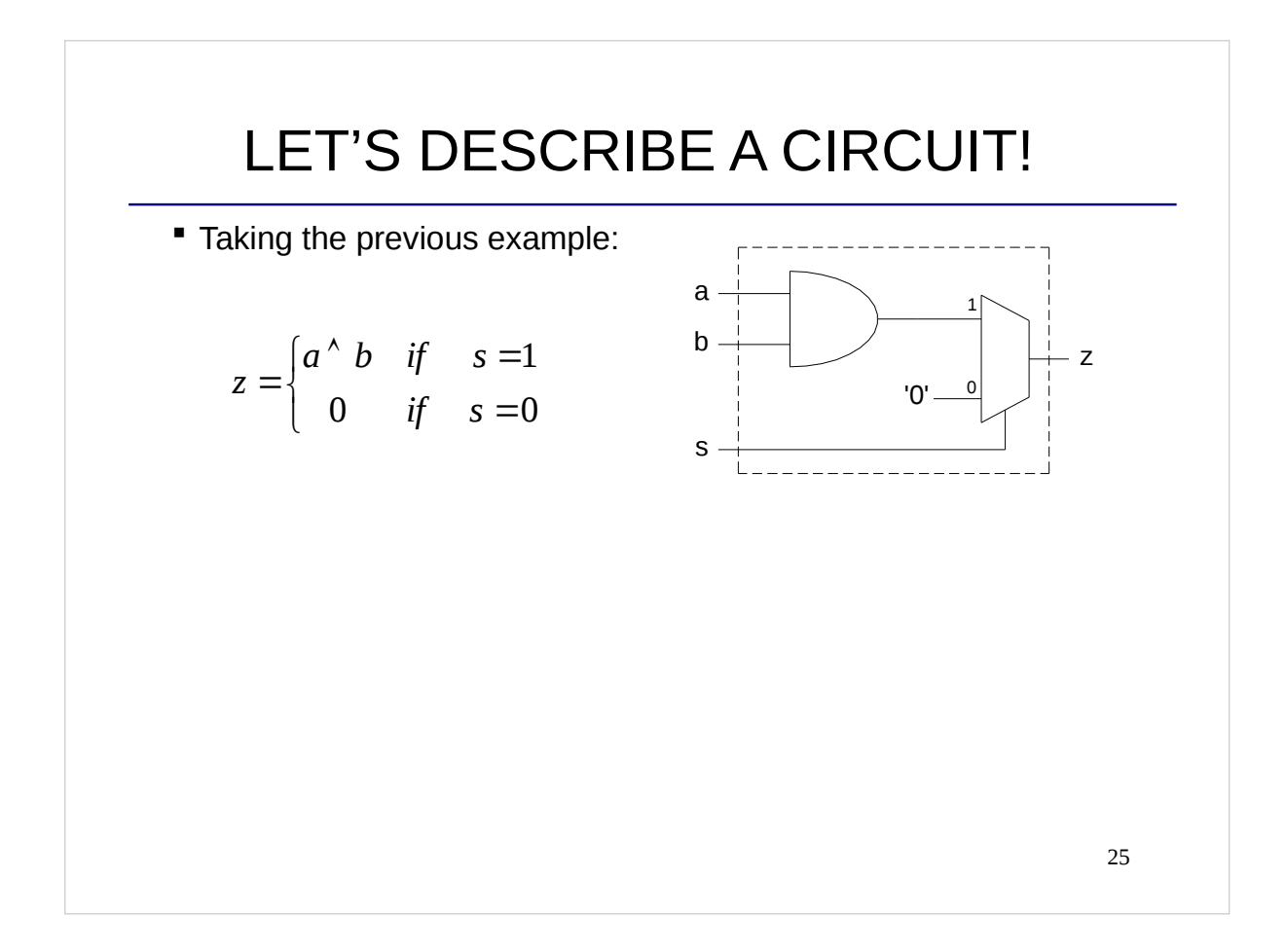

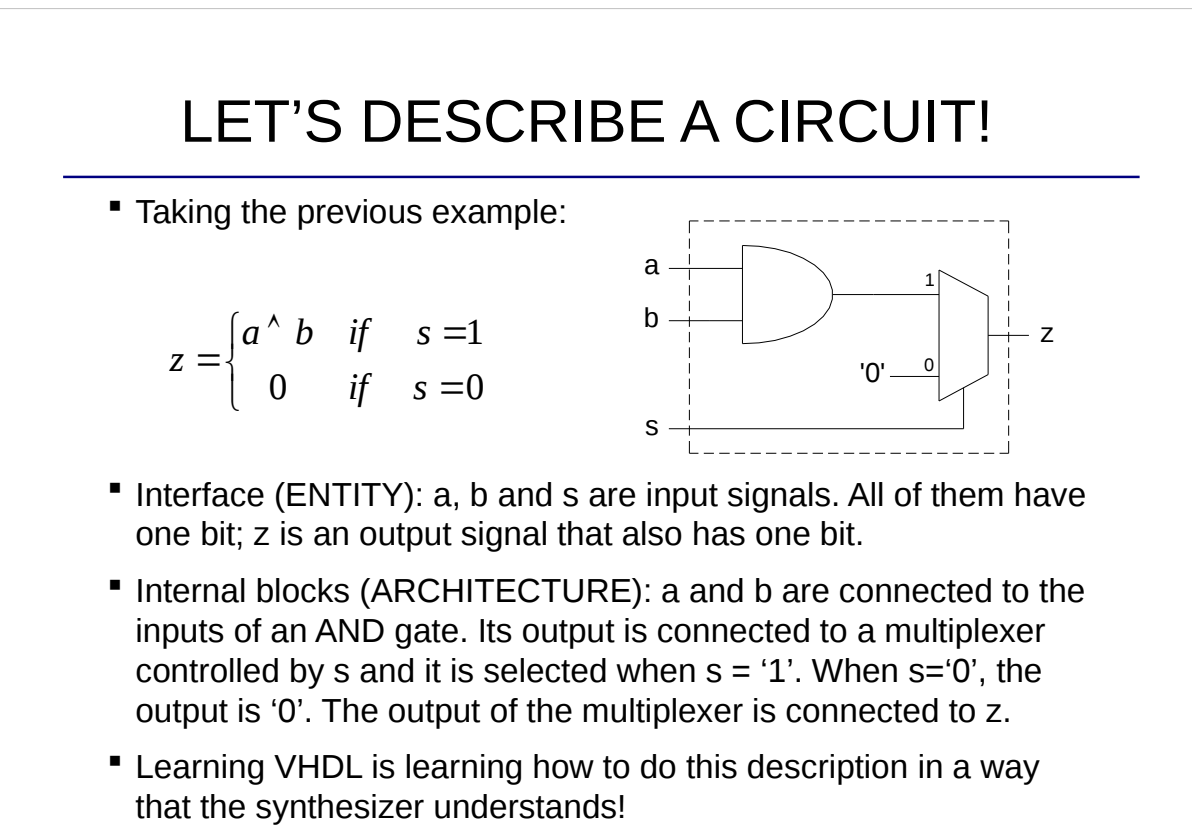

### 27 VHDL: ENTITY Describes the external interface of the circuit (no need to know how data is processed internally): - **PORT**: The ports are the input and output signals of the block. For each of them, we must specify: - Name of the signal. - If the signal is an input, output, etc. - Type of signal (we will use **std\_logic** if the signal has 1 bit and std logic vector, signed, unsigned, etc if it has several bits). - **GENERIC**: - Allows for defining parameters for the circuit. - It will be explained in the last lectures.

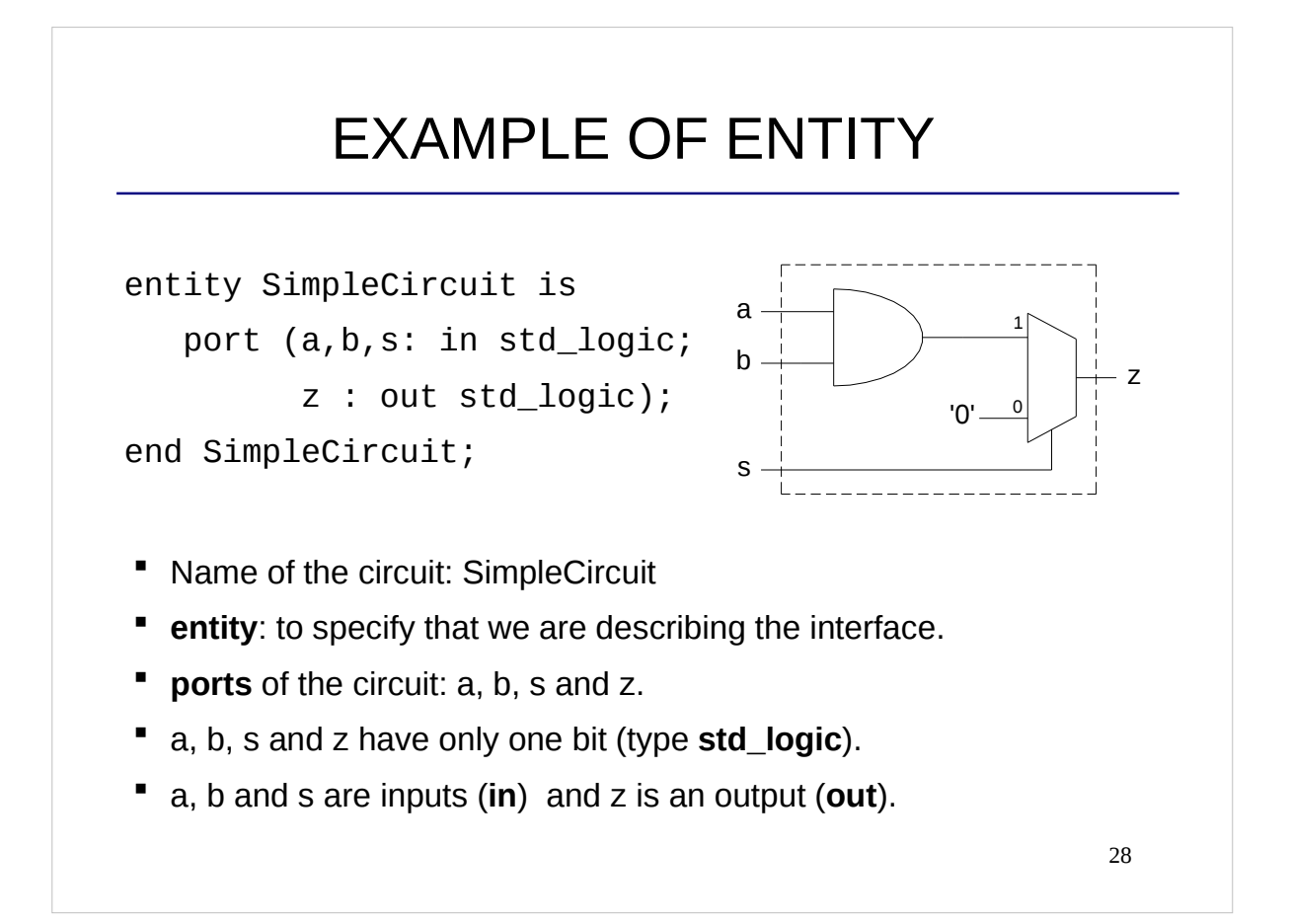

# VHDL: ARCHITECTURE

- Describes the internal blocks of the circuit and how the signals are connected.
- First part of the architecture (declaration part):
	- **SIGNAL** declarations (to define internal signals).
	- **CONSTANT** declarations (for constant values).
- **BEGIN:** to separate the two parts of the architecture.
- Second part (description of the circuit): We will study how to describe different circuits during the course. For the circuit of the example we need to know **<=** (assignment of signals) and **WHEN…ELSE**.

29

### EXAMPLE OF ARCHITECTURE

```
architecture arch of SimpleCircuit is
    constant logicZero: std_logic:= '0';
    signal p: std_logic;
begin
   p \leq a AND b;
   z \leq p WHEN s = '1' ELSE logicZero;
end arch;
```
- Name of the architecture: arch
- **constant:** logicZero is a constant whose value is a logic 0.
- p: internal signal to define the connection between the AND gate and the multiplexer.

### COMPLETE DESCRIPTION IN VHDL

```
library ieee;
use ieee.std_logic_1164.all;
entity SimpleCircuit is
    port (a,b,s: in std_logic;
          z : out std_logic);
end SimpleCircuit;
architecture arch of SimpleCircuit is
begin
   z <= a AND b WHEN s = '1' ELSE '0';
end arch;
```
31 We need to add the package **std\_logic\_1164** from the library **ieee.** It is the most basic package that includes the type **std\_logic**.

# CHECKLIST FOR LECTURE 1 Course description. Hardware design process: circuit design + VHDL description. Combinational circuits: logic gates and multiplexers. VHDL language: entity, port, in, out, architecture, signal, constant, begin, library, package std\_logic\_1164, std  $logic$ , AND, OR,  $\leq$ , when..else.

## AT HOME

- **"** Register for the course if you have not done it yet.
- Visit the web page of the course:

http://www.isy.liu.se/edu/kurs/TSIU03/

- If you have not done it yet, read carefully the Course Description document that you can find on the web page.
- **"** Review the checklist for lecture 1 and check that you understand all the concepts and you know how to use them.
- Do the Assignment 1. It has to be submitted before the beginning of lecture 5!!